## **Beratung zum datenschutzrechtlich konformen Umgang mit Lehrerendgeräten (WB)**

**Schulform:** Grundschule, Integrierte Gesamtschule, Förderschule, Kooperative Gesamtschule, Gymnasium, Sekundarschule, Berufsbildende Schulen, Gemeinschaftsschule, Berufsbildende Schulen in freier Trägerschaft

**Ziel:** Die Teilnehmerinnen und Teilnehmer erlernen den datenschutzrechtlich konformen Umgang mit Lehrer- und privaten Endgeräten bei kombinierter Nutzung zur Unterrichtsvorbereitung und Unterrichtsdurchführung. Dabei werden die in der Schule vorhandene Infrastruktur und Präsentationstechnik einbezogen.

**Inhalt:** Dieses Angebot erläutert und erprobt den DSGVO konformen Umgang mit Lehrer- und privaten Endgeräten, die sowohl innerhalb und außerhalb der Schule zum Einsatz kommen. Die Installation und Handhabung einer Verschlüsselungssoftware werden trainiert. Dabei wird eine Methode vorgestellt, die es ermöglicht, datenschutzrechtlich sauber sensible Daten zwischen verschiedenen Geräten und Betriebssystemen auszutauschen. Einstellungen zur Verbesserung des Datenschutzes unter Windows 10 werden demonstriert. Im zweiten Teil der Veranstaltung werden Möglichkeiten der Nutzung der Geräte im Zusammenspiel mit den in der Einrichtung vorhandenen Projektionstechnik erläutert und erprobt. In diesem Zusammenhang erhalten sie die Möglichkeit einfache hilfreiche Tools auf Ihren Geräten zu installieren und zu testen.

**Hinweis:** Um dieses Angebot erfolgreich durchzuführen zu können, nehmen wir nach der Buchung Kontakt mit Ihnen auf, um gegebenenfalls die Inhalte der Veranstaltung auf die Situation in Ihrer Einrichtung anzupassen und individuelle Fragen berücksichtigen zu können. Für dieses Angebot fallen keine Referentenkosten an.

**Zielgruppe:** Lehrkräfte

**Dauer:** 3 x 45 Minuten

**Teilnehmer minimal:** 3 **maximal:** 15

**Technische Voraussetzungen:** Computer, Internet, Beamer,

**Leiter:** Herr Indrischek

**Tätigkeit:** Medienpädagogischer Berater/Digitalassistenz

## **Hinweis**

Sie erreichen die Webseite mit Ihrer Fortbildung, indem Sie die untenstehende Adresse in die Adresszeile Ihres Internetbrowsers eingeben und anschließend die "Entertaste" drücken.

**www.bildung-lsa.de/index.php?KAT\_ID=5679&fach\_id=2237&angebot\_id=2787**

Alternativ können Sie auch den nebenstehenden QR-Code mit Ihrem Handy scannen und die entsprechende Seite aufrufen.

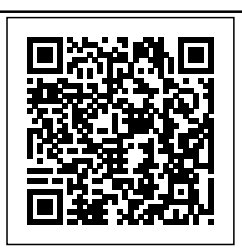